## **Polynômes : graphe multiple fonctions polynomiales**

 $\leq$ sxh python; title : poly09-plot-numpy-chebby.py $>$  #  $-*$ - coding: utf-8  $-*$  4 graphe multiple de polynômes de Tchebyshev # cf. [http://fr.wikipedia.org/wiki/Polyn%C3%B4me\\_de\\_Tchebychev](http://fr.wikipedia.org/wiki/Polyn%C3%B4me_de_Tchebychev)

from pylab import \* # librairie graphique (Matplotlib)

def polyeval(x,a):

```
 """application de l'agorithme de Horner
 cf. http://fr.wikipedia.org/wiki/M%C3%A9thode_de_Ruffini-Horner
"''"n=len(a)-1 # n = ordre du polynômep=0.
for i in range(n,-1,-1):
    p=p*x+a[i] return p
```
# utilisation des objets numpy  $x=arange(-1..1.0001,0.01)$  # avec des tableaux numpy, on peut évaluer les polynome # en une fois sur tous les éléments du tableau cheby= $1$ ],[0,1],[-1,0,2],[0,-3,0,4 # liste de polynomes

# création des graphes de tous les polynomes

for pol in cheby:

```
 plot(x,polyeval(x,pol))
```
axis( $[-1,1,-1,1]$ ) # xmin, xmax, ymin, ymax title('Polynomes de Tchebyshev') legend() show() </sxh>

[Des fonctionnalités supplémentaires, en vue de visualiser un nombre quelconque de polynômes...](https://dvillers.umons.ac.be/wiki/teaching:progappchim:polynomes-10)

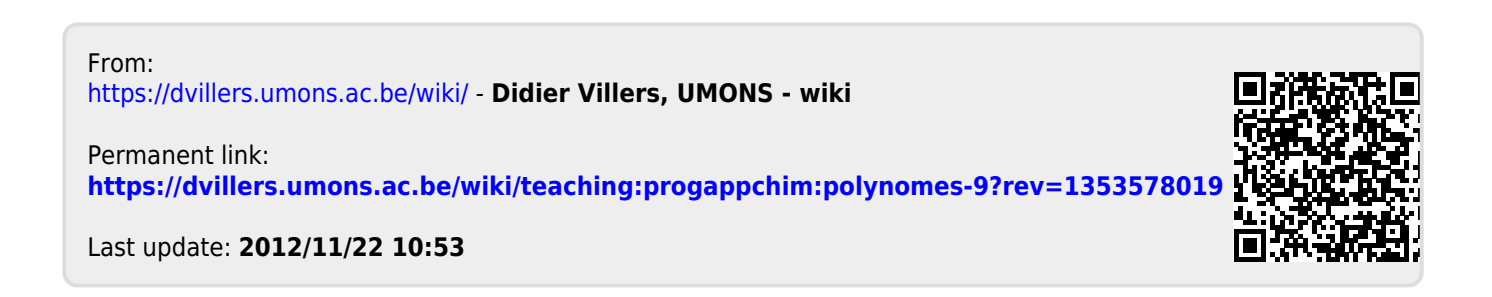